## **[Metropolia wprowadza nowe](https://metropoliagzm.pl/2022/02/10/metropolia-wprowadza-nowe-kasowniki-i-automaty-biletowe-zmiany-zaczyna-od-gliwickich-autobusow/) [kasowniki i automaty](https://metropoliagzm.pl/2022/02/10/metropolia-wprowadza-nowe-kasowniki-i-automaty-biletowe-zmiany-zaczyna-od-gliwickich-autobusow/) [biletowe. Zmiany zaczyna od](https://metropoliagzm.pl/2022/02/10/metropolia-wprowadza-nowe-kasowniki-i-automaty-biletowe-zmiany-zaczyna-od-gliwickich-autobusow/) [gliwickich autobusów](https://metropoliagzm.pl/2022/02/10/metropolia-wprowadza-nowe-kasowniki-i-automaty-biletowe-zmiany-zaczyna-od-gliwickich-autobusow/)**

**Obsługa płatności zbliżeniowych, dotykowe ekrany oraz intuicyjny układ graficzny, to główne cechy nowych urządzeń w komunikacji miejskiej. Pierwsze kasowniki pojawią się w 25 autobusach obsługujących Gliwice oraz okoliczne gminy na metroliniach M 100 i 104, które wystartują 12 lutego b.r. W mieście zaprezentowano możliwości nowych urządzeń.**

Montaż nowych kasowników i automatów to jeden z elementów prac związanych z wprowadzeniem nowego systemu płatności w komunikacji miejskiej. Wszystkie nowe autobusy i tramwaje, kursujące w ramach ZTM, będą systematycznie wyposażone w dwa rodzaje nowych urządzeń. Pierwsze to automaty z dużym ekranem dotykowym do obsługi kart ŚKUP oraz realizacji płatności kartami płatniczymi. Podobne urządzania funkcjonują od 2019 r. w pojazdach komunikacji miejskiej w Tychach.

Drugie rozwiązanie to kasowniki obsługiwane przy pomocy wbudowanych w ekran przycisków funkcyjnych. Służą one wyłącznie do obsługi karty ŚKUP.

Liczba nowych urządzeń w pojeździe ma odpowiadać liczbie drzwi. Przykładowo, autobus z trzema wejściami będzie miał zamontowany jeden automat biletowy dwa kasowniki. Dzięki temu rozwiązaniu swój przejazd będą mogli opłacić zarówno pasażerowie korzystający z karty ŚKUP jak i chcący użyć karty zbliżeniowej.

Nowe urządzenia będą obowiązkowo montowane wraz z nowymi pojazdami. Przewoźnicy będą mieli 12 miesięcy od zawarcia umowy, aby zamontować automaty i kasowniki w swoich pojazdach.

Metropolia będzie także wprowadzać system płatności zbliżeniowych we wszystkich pojazdach, które obsługują linie na podstawie wcześniej zawartych umów. Będą one wyposażone w co najmniej jeden automat biletowy do realizacji kartami płatniczymi oraz ŚKUP. W tym celu ogłosiła przetarg na dostawę 1305 tych nowych urządzeń. Ich liczba może się zwiększyć o kolejne 200 sztuk. Taka opcja została zapisana w warunkach zakupu.

Po zamontowaniu pierwszych automatów i kasowników w autobusach pasażerowie mogą zgłaszać opinie i informacje na temat ich funkcjonowania drogą internetową. Będą one wykorzystane w dalszych pracach nad rozwojem systemu.

**Uwagi należy wysyłać na adres: [kasowniki@metropoliagzm.pl](mailto:kasowniki@metropoliagzm.pl)**

## **Jakie taryfy obsługują nowe automaty i kasowniki?**

**Automaty biletowe z ekranem dotykowym**

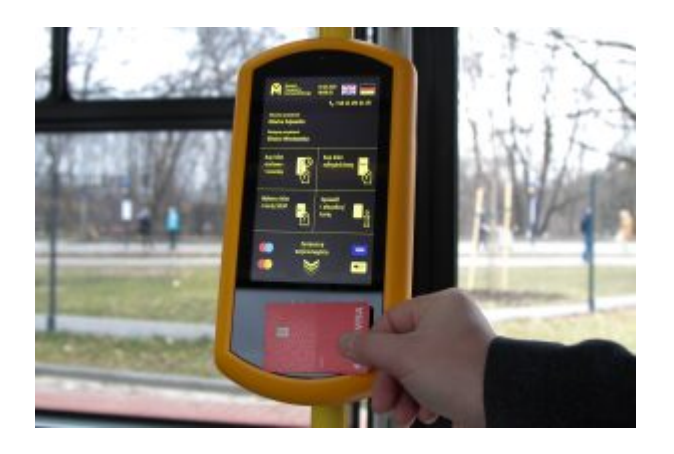

Zarejestrowanie wejścia i wyjścia w taryfie odległościowej, która jest taryfą domyślną. Nie wymaga

to od pasażera wykonywania żadnych czynności poza przyłożeniem Karty ŚKUP do czytnika. W momencie zarejestrowania wejścia, rezerwowana jest kwota należna za przejazd do końca kursu. Przy zarejestrowaniu wyjścia system dokonuje rozliczenia przejazdu za rzeczywiście przejechany odcinek.

- Zakup jednorazowych biletów strefowo-czasowych (1miasto/20 minut, 2miasta/40 minut, sieć/90 minut) oraz biletu dziennego, dla jednej lub kilku osób (w opcji normalnej jak i ulgowej).
- Zakup biletów w taryfie odległościowej z rejestracją wejścia i wyjścia dla jednej lub kilku osób.
- Aktywowanie (skasowanie) biletu zapisanego wcześniej na Karcie ŚKUP.
- Sprawdzenie stanu salda e-portmonetki oraz listy biletów zapisanych na Karcie ŚKUP lub sprawdzenie ważności zakupionego uprawnienia do przejazdu – wybór funkcji na ekranie.

Poza tymi funkcjonalnościami, w przypadku posiadania biletu zapisanego na Karcie ŚKUP, po przyłożeniu karty do czytnika (bez dodatkowego wyboru funkcji), system dokona automatycznego skasowania jednego biletu. W przypadku posiadania na karcie kilku różnego rodzaju biletów- wyświetlona zostanie ich lista, celem dokonania wyboru tego, który chce się skasować.

W przypadku posiadania zapisanego na Karcie ŚKUP biletu długookresowego wieloprzejazdowego z limitem przejazdów, po przyłożeniu karty do czytnika (bez dodatkowego wyboru funkcji), nastąpi zarejestrowanie przejazdu wraz ze zmniejszeniem stanu licznika z ilością przejazdów.

## **Mały kasownik bez ekranu**

## **dotykowego, z trzema przyciskami funkcyjnymi**

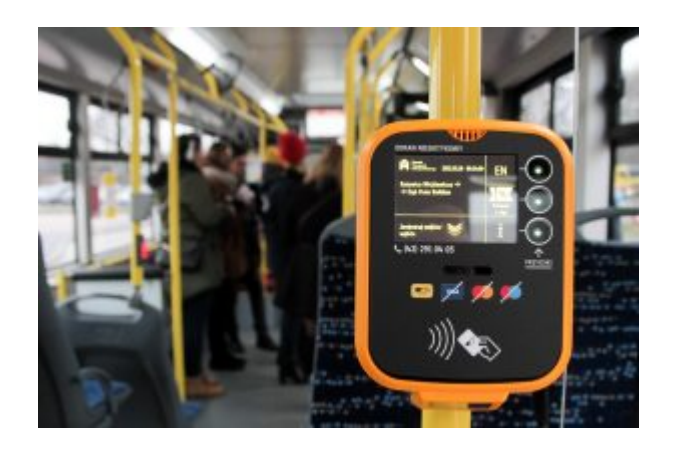

- Zarejestrowanie wejścia i wyjścia w taryfie odległościowej, która jest taryfą domyślną. Nie wymaga to od pasażera wykonywania żadnych czynności poza przyłożeniem Karty ŚKUP do czytnika. W momencie zarejestrowania wejścia, rezerwowana jest kwota należna za przejazd do końca kursu. Przy zarejestrowaniu wyjścia system dokonuje rozliczenia przejazdu za rzeczywiście przejechany odcinek.
- Zakup biletu w taryfie odległościowej z rejestracją wejścia i wyjścia dla przejazdu ulgowego (dotyczy pasażerów, którzy nie posiadają zapisanej ulgi na karcie, a chcą skorzystać z przejazdu ulgowego) – wybór funkcji na kasowniku.
- Sprawdzenie stanu salda e-portmonetki oraz biletów zapisanych na Karcie ŚKUP lub sprawdzenie ważności zakupionego uprawnienia do przejazdu – wybór funkcji na kasowniku.
- Możliwość zmiany języków na głównym ekranie (dostępne: niemiecki, angielski, polski) – wybór funkcji na kasowniku.

Poza tymi funkcjonalnościami, w przypadku posiadania biletu zapisanego na Karcie ŚKUP, po przyłożeniu karty do czytnika

(bez dodatkowego wyboru funkcji), system dokona automatycznego skasowania jednego biletu. W przypadku posiadania na karcie kilku różnego rodzaju biletów, wyświetlona zostanie ich lista, która pozwoli na dokonanie dokonania wyboru tego, który chce się skasować.

W przypadku posiadania zapisanego na Karcie ŚKUP biletu długookresowego wieloprzejazdowego z limitem przejazdów, po przyłożeniu karty do czytnika (bez dodatkowego wyboru funkcji), nastąpi zarejestrowanie przejazdu wraz ze zmniejszeniem licznika z liczba przejazdów.

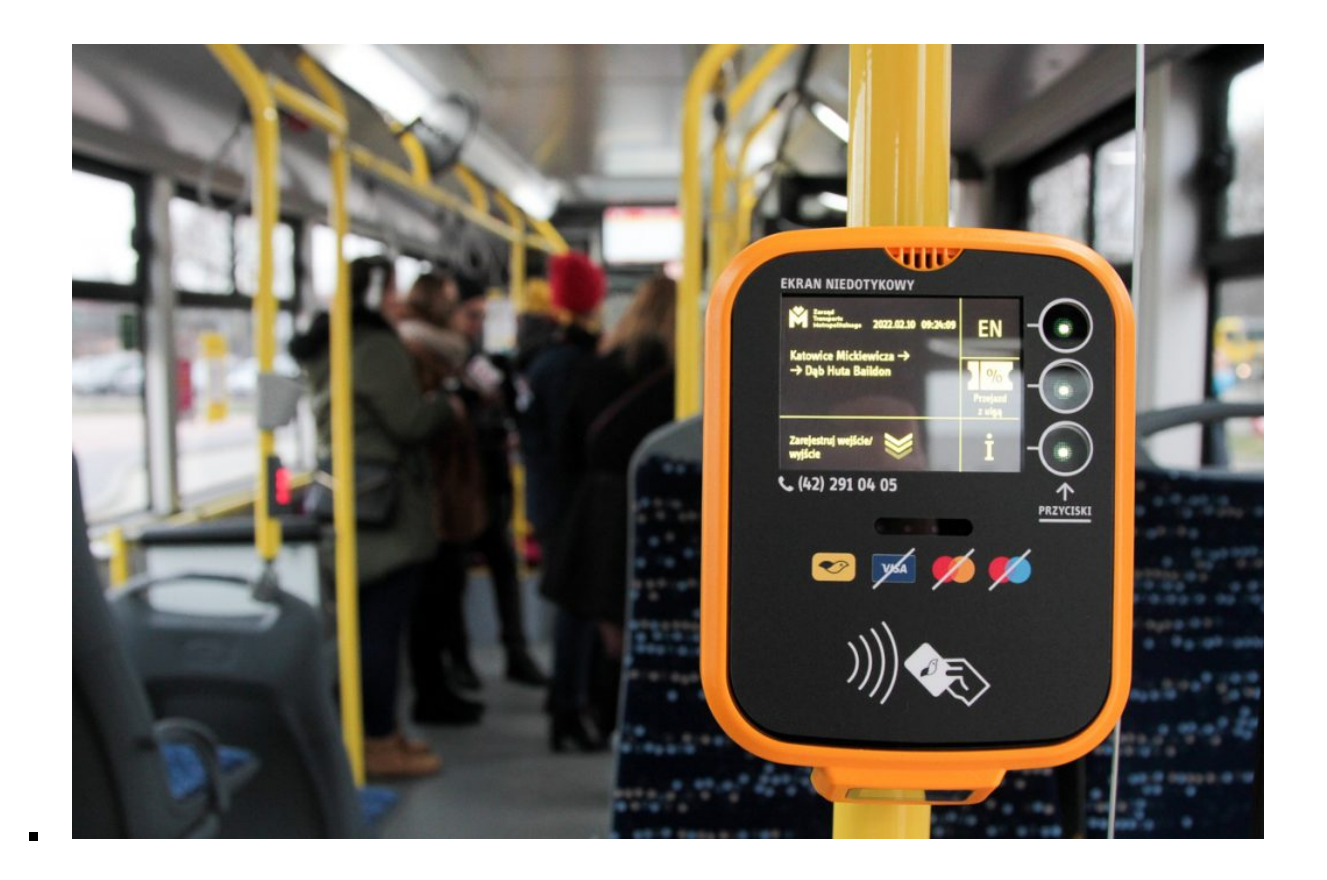

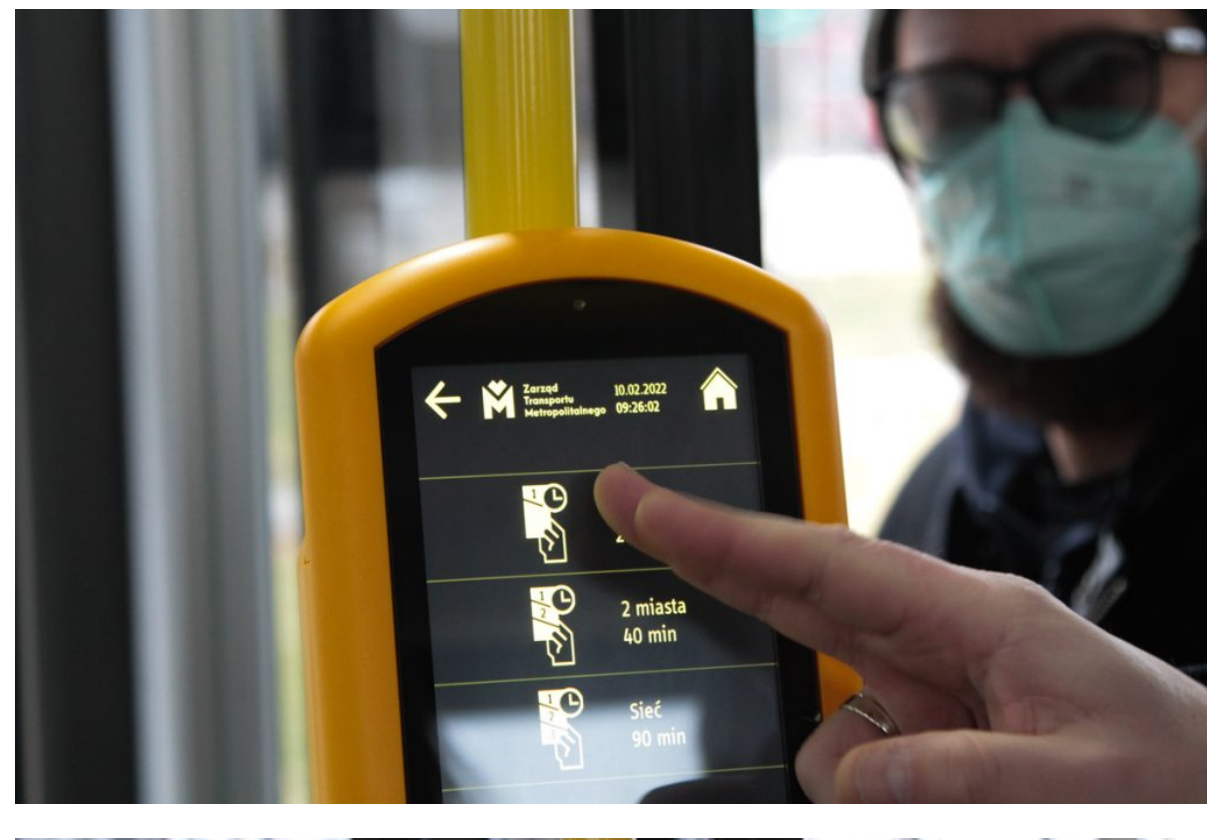

 $\blacksquare$ 

 $\blacksquare$ 

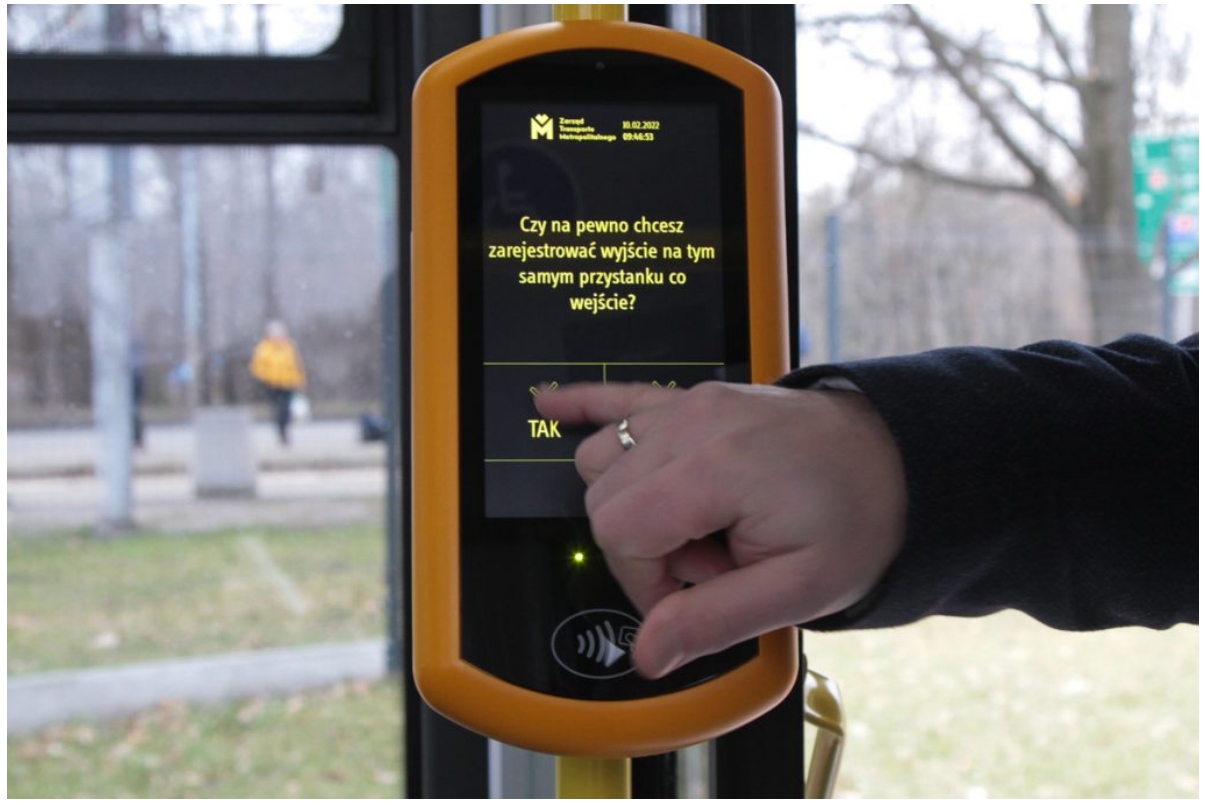

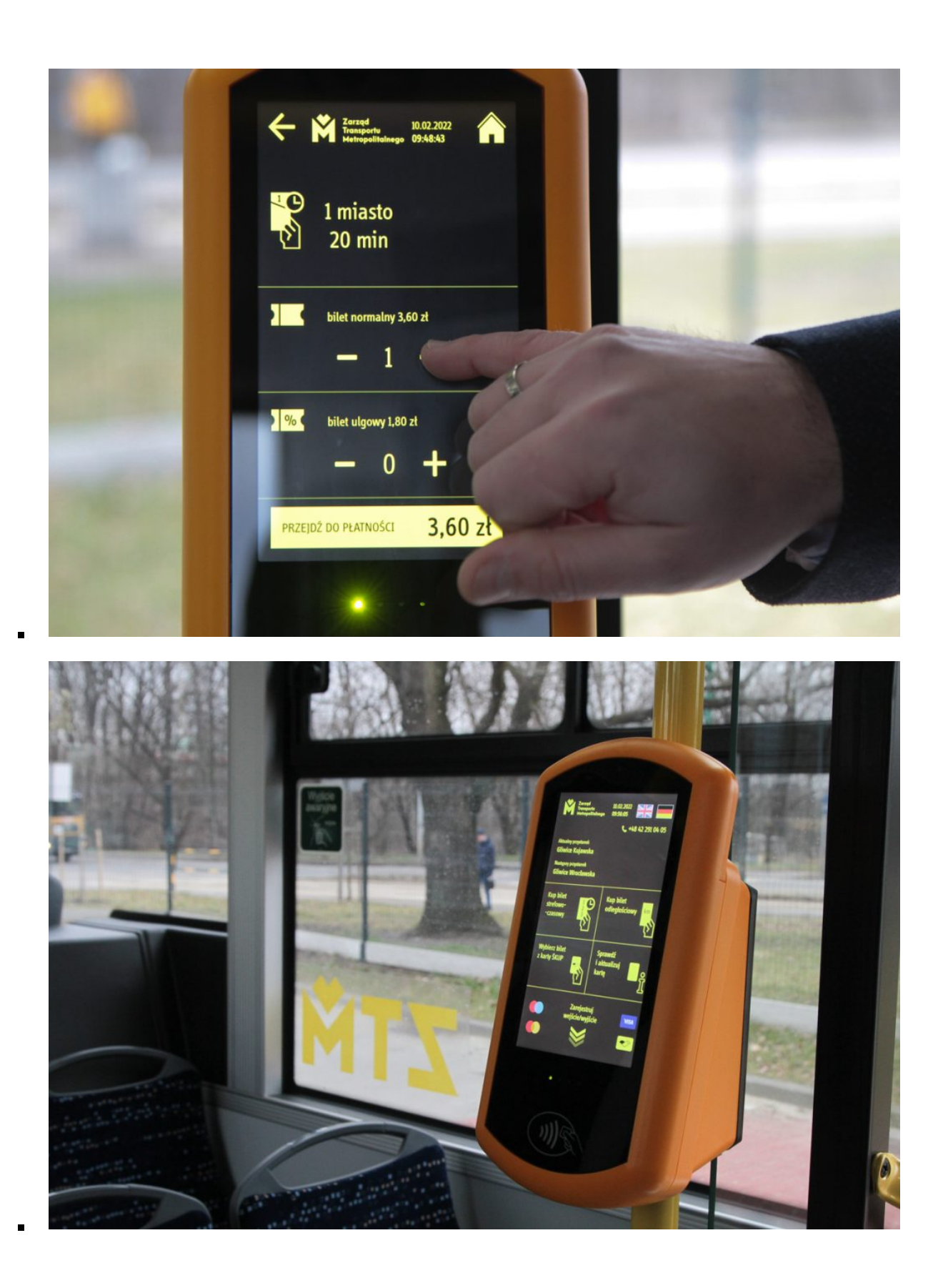

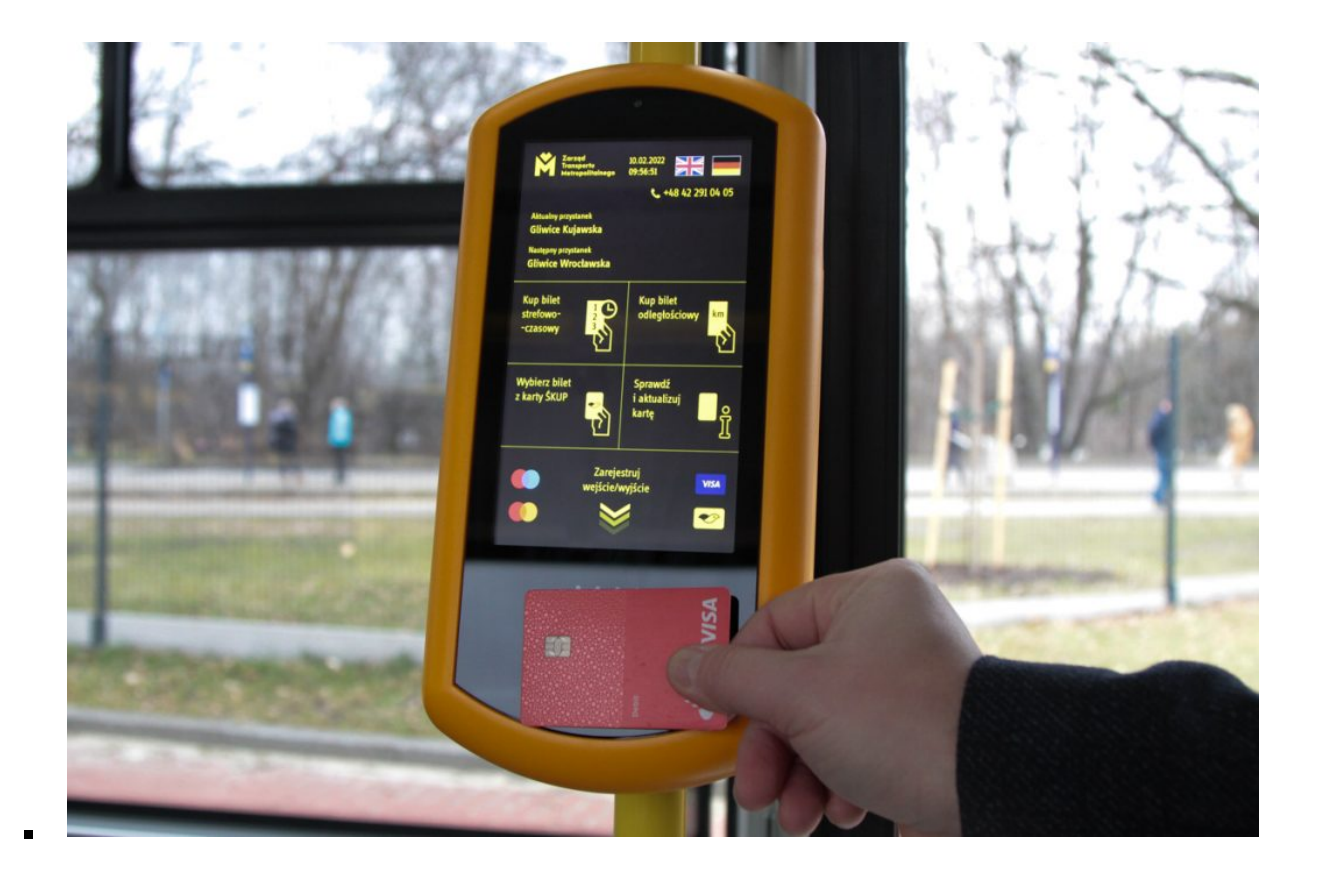